# **How to Design A Program (So Far)**

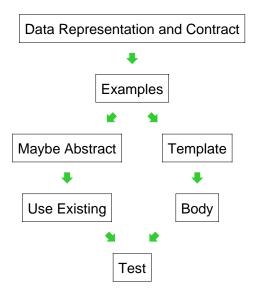

# **Challenge Problem**

• Implement the function **odd-items** which takes a list-of-X and produces a list-of-X containing every other item in the given list (including the first item)

Data Representation and Contract

### Already done for us:

```
; odd-items : list-of-X -> list-of-X
```

### Examples

```
(odd-items empty) "should be" empty

(odd-items '(1 2 3 4 5))
"should be" '(1 3 5)

(odd-items '(apple banana cherry))
"should be" '(apple cherry)

(odd-items (list true false))
"should be" (list true)
```

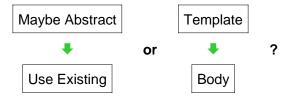

We know that **foldr** captures the template for **list-of-x**, so choose the left branch — and abstraction is done already!

Problem: the odd items of the rest of the list are useless for the odd items of the whole list

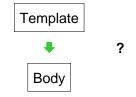

Same problem — it's not just a reuse problem...

### **Structural Recursion**

- For recursively defined data, our recipe so far always produces structurally recursive programs
- In a sense, it always works:

But making structural recursion work sometimes requires more creativity than solving the problem a different way

### **Generative Recursion**

Structural recursion is a powerful tool, but we need more tools

Our new tool is *generative recursion*:

Structural recursion is a special case of generative recursion that is especially common

### **Back to Odd Items**

When the list given to odd-items has less than two items, the problem is trivial to solve:

### **Back to Odd Items**

Otherwise, it's helpful to have the **rest** of the **rest**:

### **How to Design A Program**

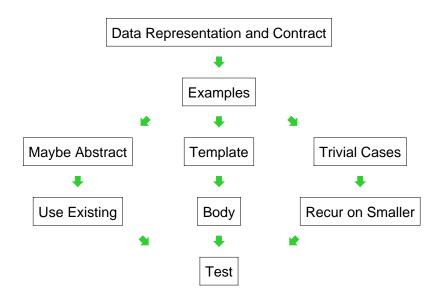

# **Guessing a Number**

• Implement the function **discover-number** which takes a number *n* and a function produced by (**make-secret-checker** *n*), and returns the secret number in the function

## Data Representation and Contract

Apparently done already:

```
; discover-number : num (num -> sym) -> num
```

### Examples

```
(discover-number 1 (make-secret-checker 1))
"should be" 0

(discover-number 3 (make-secret-checker 3))
"should be" "0 or 1 or 2"
```

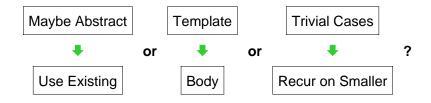

- Abstract/reuse: nothing obvious
- Template: nothing for num

... but is it really **nat**?

Yes, starting from 1

```
Template

Body

i discover-number : nat (nat
```

```
Template

Body

; discover-number : nat (nat -> sym) -> nat
(define (discover-number n checker)
  (cond
  [(= n 1) 0]
  [else
    ...
    (discover-number (sub1 n) checker)
    ...]))
```

Template

Body

```
; discover-number : nat (nat -> sym) -> nat
(define (discover-number n checker)
  (cond
    [(= n 1)     0]
    [else
        (cond
        [(symbol=? (checker n) 'perfect) n]
        [else
              (discover-number (sub1 n) checker)])]))
```

```
Template

Body
```

```
; discover-number : nat (nat -> sym) -> nat
(define (discover-number n checker)
  (cond
    [(= n 1)     0]
    [else
        (cond
        [(symbol=? (checker n) 'perfect) n]
        [else
              (discover-number (sub1 n) checker)])]))
        This works, but is there a better way?
```

## **Guessing a Number**

If you know a number is between 0 and 9:

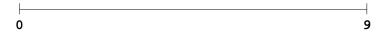

and you only get 'perfect or 'imperfect answers to guesses, there's no better way to find the number

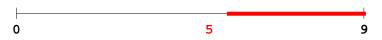

## **Guessing a Number**

If you know a number is between 0 and 9:

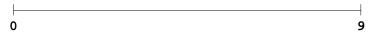

and you only get 'perfect or 'imperfect answers to guesses, there's no better way to find the number

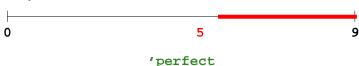

## **Guessing a Number**

If you know a number is between 0 and 9:

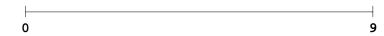

but you get 'perfect, 'too-small, or 'too-large answers, it's better to guess in the middle

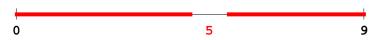

## **Guessing a Number**

If you know a number is between 0 and 9:

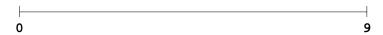

but you get 'perfect, 'too-small, or 'too-large answers, it's better to guess in the middle

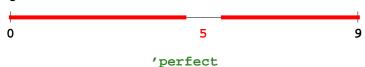

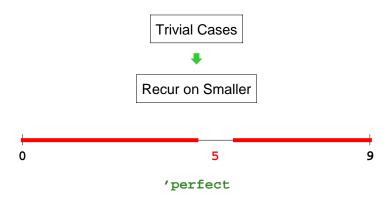

- Trivially solvable if mid-point is 'perfect
- Otherwise, mid-point results cuts the range in half try again

### **Guessing A Number with Generative Recursion**

# **Guessing A Number with Generative Recursion**

```
(define (discover-number n checker)
  (discover-in-range 0 (sub1 n) checker))
; discover-in-range : nat nat (nat -> bool) -> num
; Finds the number between lo and hi (inclusive)
(define (discover-in-range lo hi checker)
  (cond
    [trivial? ...]
  [else
    ... (discover-in-range ...)
    ...]))
```

### **Guessing A Number with Generative Recursion**

### **Guessing A Number with Generative Recursion**

### **Guessing A Number with Generative Recursion**

# **Running the Guesser**

### **Running the Guesser**

```
(discover-in-range 0 9 check-7)
\rightarrow
(cond
  [(symbol=? (check-7 4) 'perfect) 4]
  [else
    (cond
      [(symbol=? (check-7 4) 'too-large)
        (discover-in-range 0 4 check-7)]
      [else
        (discover-in-range 4 9 check-7)])])
USING (define (discover-in-range lo hi checker)
         (local [(define mid (quotient (+ lo hi) 2))]
            [(symbol=? (checker mid) 'prefect) mid]
             (cond
               [(symbol=? (checker mid) 'too-large)
                (discover-in-range lo mid)]
                (discover-in-range mid hi)]))))
```

### **Running the Guesser**

```
(cond
  [(symbol=? (check-7 4) 'perfect) 4]
  [else
    (cond
        [(symbol=? (check-7 4) 'too-large)
            (discover-in-range 0 4 check-7)]
        [else
            (discover-in-range 4 9 check-7)])))

(cond
  [(symbol=? (check-7 4) 'too-large)
        (discover-in-range 0 4 check-7)]
  [else
        (discover-in-range 4 9 check-7)])
```

### **Running the Guesser**

```
(cond
  [(symbol=? (check-7 4) 'too-large)
  (discover-in-range 0 4 check-7)]
  [else
    (discover-in-range 4 9 check-7)])
  →
(discover-in-range 4 9 check-7)
```

### **Running the Guesser**

```
(discover-in-range 4 9 check-7)

(cond
  [(symbol=? (check-7 6) 'perfect) 6]
  [else
    (cond
      [(symbol=? (check-7 6) 'too-large)
          (discover-in-range 4 6 check-7)]
  [else
      (discover-in-range 6 9 check-7)])])
```

## **Running the Guesser**

```
(cond
  [(symbol=? (check-7 6) 'perfect) 6]
  [else
    (cond
       [(symbol=? (check-7 6) 'too-large)
          (discover-in-range 4 6 check-7)]
       [else
          (discover-in-range 6 9 check-7)])])

discover-in-range 6 9 check-7)
```

## **Running the Guesser**

```
(discover-in-range 6 9 check-7)

cond
[(symbol=? (check-7 7) 'perfect) 7]
[else
  (cond
    [(symbol=? (check-7 7) 'too-large)
       (discover-in-range 6 7 check-7)]
[else
       (discover-in-range 7 9 check-7)])])
```

# **Running the Guesser**

```
(cond
  [(symbol=? (check-7 7) 'perfect) 7]
  [else
    (cond
       [(symbol=? (check-7 7) 'too-large)
            (discover-in-range 6 7 check-7)]
       [else
            (discover-in-range 7 9 check-7)])])
  →
```

## **Running the Guesser Again**

```
(discover-number 3 check-2)

→
(discover-in-range 0 2 check-2)
```

## **Running the Guesser Again**

```
(discover-in-range 0 2 check-2)

(cond
[(symbol=? (check-2 1) 'perfect) 1]
[else
  (cond
     [(symbol=? (check-2 1) 'too-large)
        (discover-in-range 0 1 check-2)]
     [else
        (discover-in-range 1 2 check-2)])])
```

## **Running the Guesser Again**

```
(cond
  [(symbol=? (check-2 1) 'perfect) 1]
  [else
    (cond
       [(symbol=? (check-2 1) 'too-large)
            (discover-in-range 0 1 check-2)]
       [else
            (discover-in-range 1 2 check-2)])])

→
(discover-in-range 1 2 check-2)
```

# **Running the Guesser Again**

```
(discover-in-range 1 2 check-2)

→

(cond
  [(symbol=? (check-2 1) 'perfect) 1]
  [else
    (cond
       [(symbol=? (check-2 1) 'too-small)
       (discover-in-range 1 2 check-7)]
  [else
       (discover-in-range 1 2 check-2)])])
```

## **Running the Guesser Again**

## **Running the Guesser Again**

```
(discover-in-range 1 2 check-2)

→
(discover-in-range 1 2 check-2)
```

### **Running the Guesser Again**

```
(discover-in-range 1 2 check-2)

→
(discover-in-range 1 2 check-2)
Infinite loop!
```

### **Guessing a Number, Corrected**

### **Generative Recursion and Termination**

- With structural recursion, a program always terminates
  - o Every value is finite
- With generative recursion, termination becomes more tricky
  - You have to argue that the problem size definitely gets smaller for every recursive call

### **Algorithms**

Our discover-in-range function is an example of a general *algorithm* called *binary search* 

Many algorithms are less obvious than binary search

Mostly you'll use general algorithms, not invent them

- Algorithm textbooks are like "recipe" books
- Few people design new general algorithms

Generative recursion is far more common than general algorithms, and it's often merely structural recursion